## **PSA PEUGEOT CITROËN**

Centre Technique de la Garenne-Colombes

# **Intégration de l'historique du procédéde soudage dans les calculs de tenue**

31 mars 2011, Congrès SNS France Ngadia Taha NIANE – DCTC/CMEG/INM/MAHCPhilippe BRISTIEL – DCTC/CIMB/INCV/USPONikolaz GARSOT – ALTER SOLUTIONS

# **Sommaire**

**Introduction**

**Simulation transitoire du soudage**

**Filière de calcul Sysweld**

**Conclusions & Perspectives**

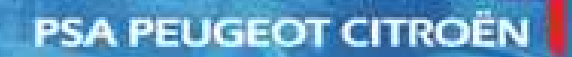

#### Simulation numérique du soudage –- DCTC/CMEG/INM/MAHC – 31 Mars 2011 –- Congrès SNS France**Introduction**

### **La problématique**

#### **Les procédés de fabrication génèrent :**

Des **déformations** (distorsions) défauts géométriques

Des **contraintes résiduelles**⊕Des **contraintes résiduelles →** problèmes possibles de tenue mécanique. Ces<br>contraintes résiduelles, de compression, sont toutefois le but recherché dans le cas des traitements thermiques et thermochimiques, du galetage ou du grenaillage.

Des <u>tr**ansformations métallurgique**</u> (hétérogènes) **→** problèmes possibles d'usure<br>lureté), de tenue (Re/Rm)… (dureté), de tenue (Re/Rm)…

**Contraintes résiduelles et distorsions proviennent des déformations plastiques hétérogènes générées par le procédé (gradients thermiques, gradients métallurgiques, efforts externes…) ainsi que des différences de volume des phases métallurgiques**

### **Objectifs**

#### **Aide à la mise au point des procédés**

- **→ Réduction des coûts** et **délais** (moins d'essais)<br>▲ Simulation de la métallurgie et des distorsions li
- **→ Simulation de la métallurgie et des distorsions liées au procédé**

#### **Prise en compte des procédés dans les calculs de tenue**

- Amélioration de la **qualité**
- Simulation de la métallurgie et des **contraintes résiduelles** engendrées par les procédés

 $F(x,t)$   $\qquad \qquad \downarrow T(x,t)$ (bridages…) $\sigma_{\hbox{\tiny res}}$ (x) Au cours du procédé, les gradients thermiques + les efforts externes, génèrent des contraintes internes et déformations plastiques ainsi que des gradients métallurgiques

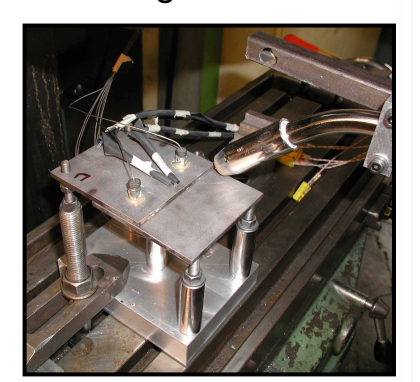

Soudage à clin

Les transformations métallurgiques jouent un rôle important sur les résultats du procédé

### Soudage en T

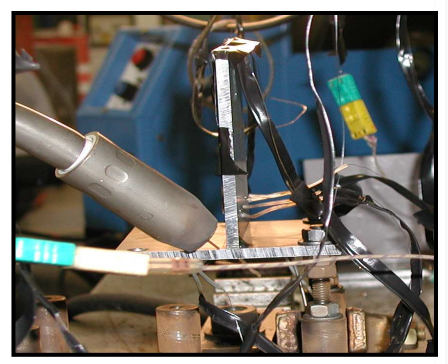

Après le procédé (retour à une température homogène et suppression des efforts externes) il subsiste des contraintes internes (dites résiduelles) dues aux déformations plastiques et gradients métallurgiques

3

**Simulation du soudage**

### **Méthodologie de calcul adoptée : modélisation globale avec Sysweld**

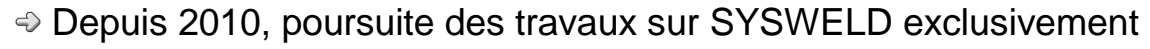

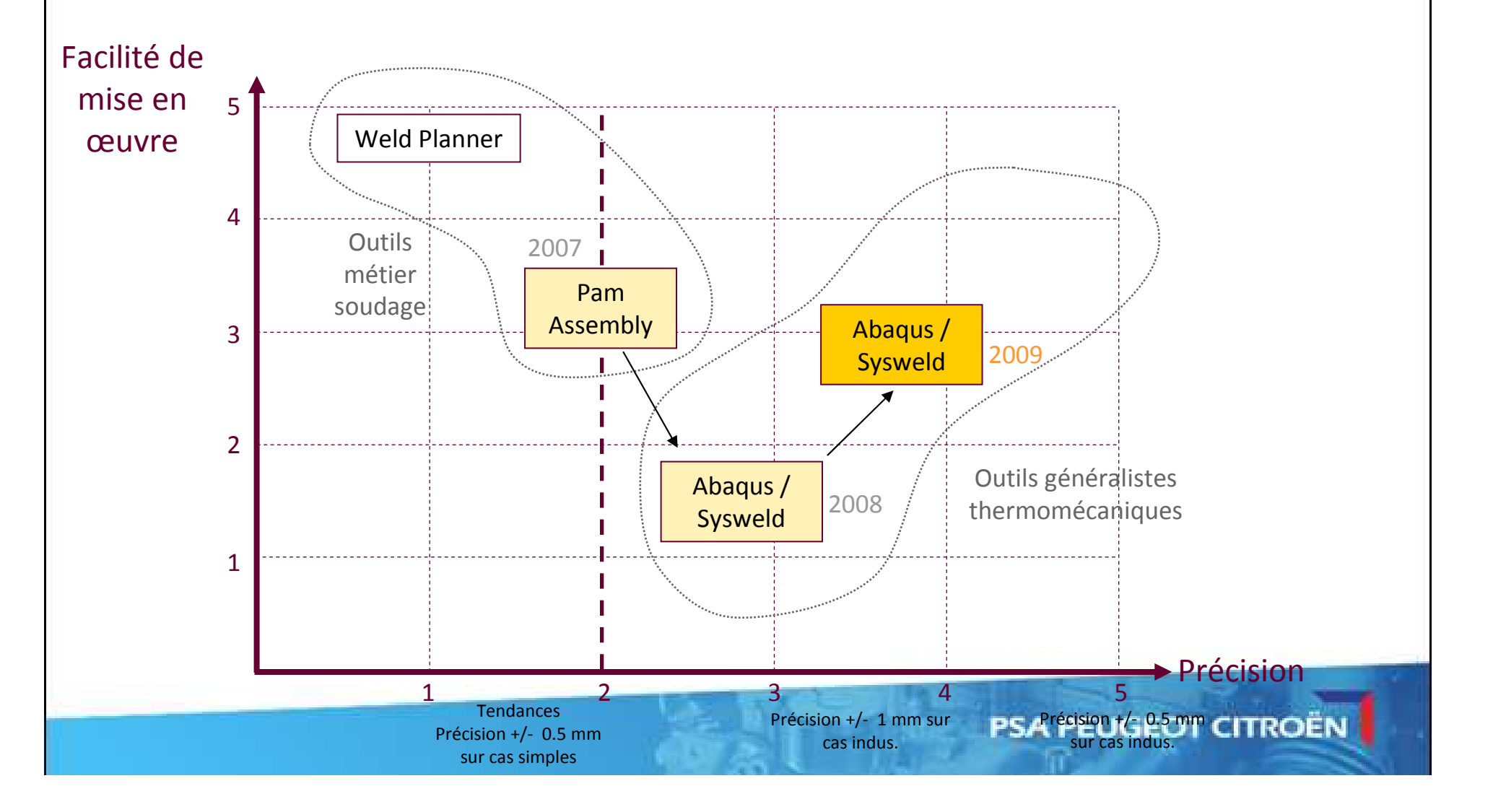

### **Prise en compte des phénomènes métallurgiques**

#### **Quelques rappels de métallurgie des aciers**

L'**acier** est un polycristal, mélange de fer, carbone et autres éléments d'alliage, qui peut se présenter sous la forme de différentes **phases solides** (ou constituants) : ferrite, perlite, bainite, austénite, martensite, martensite revenue…

 La **microstructure métallurgique** de l'acier est définie par le pourcentage de chacune de ces phases (somme des phases = 100%) et par la taille, la forme et la répartition des **grains** de ces phases.

Cette microstructure métallurgique n'est pas figée. Elle dépend notamment de **l'histoire du matériau et du chargement thermique** de la pièce, donc des procédés de fabrication utilisés.

#### **Toutes les propriétés physiques de l'acier dépendent de la microstructure métallurgique**

*Lors d'un chargement thermique (traitement thermique, soudage…), la microstructure métallurgique évolue. Les résultats mécaniques (propriétés mécaniques finales, duretés, contraintes et déformations résiduelles) dépendent donc de ce chargement et du comportement métallurgique et mécanique de l'acier.*

#### Exemples de microstructures

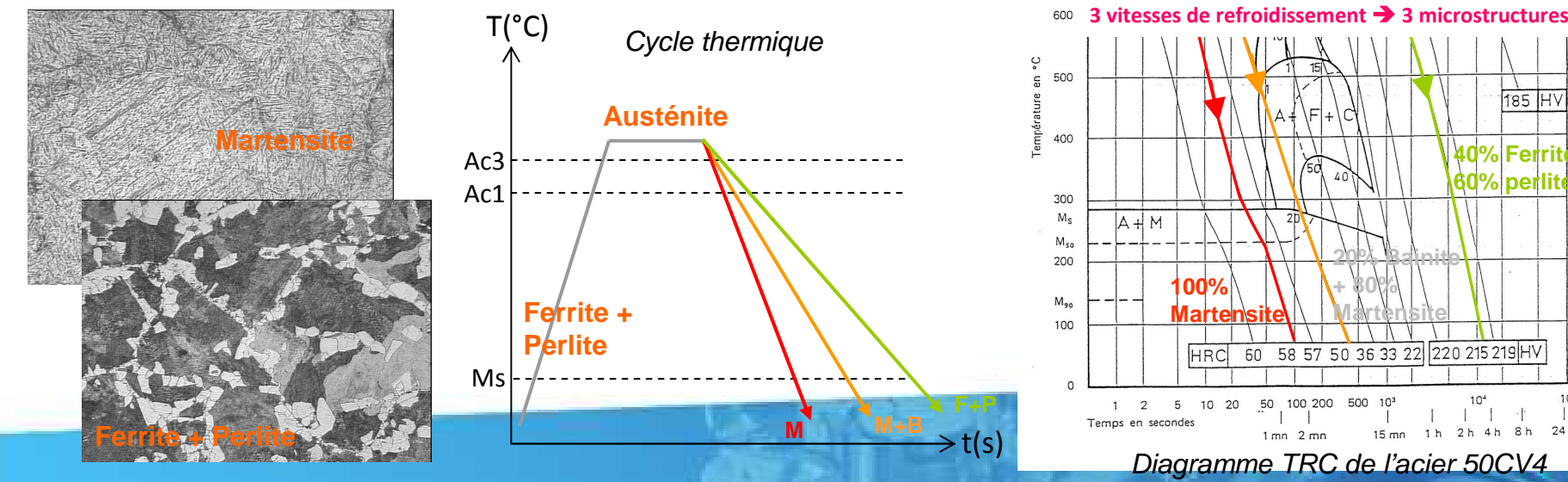

**40% Ferrite + 60% perlite**

1h 2h 4h 8h

185 HV

Diagramme TRC

900

 $\frac{Ac_3}{800}$ Ac, 700

5

### **Prise en compte des phénomènes métallurgiques**

Prise en compte de l'influence de la microstructure métallurgique sur les propriétés physiques, **passe par la définition des propriétés de chaque phase métallurgique**

La propriété moyenne à l'échelle macroscopique est obtenue par une loi de mélange

Intégrer la métallurgie dans les simulations revient donc à intégrer de **nouvelles variables** (% phases, tailles de grain…) dont dépendent les propriétés physiques

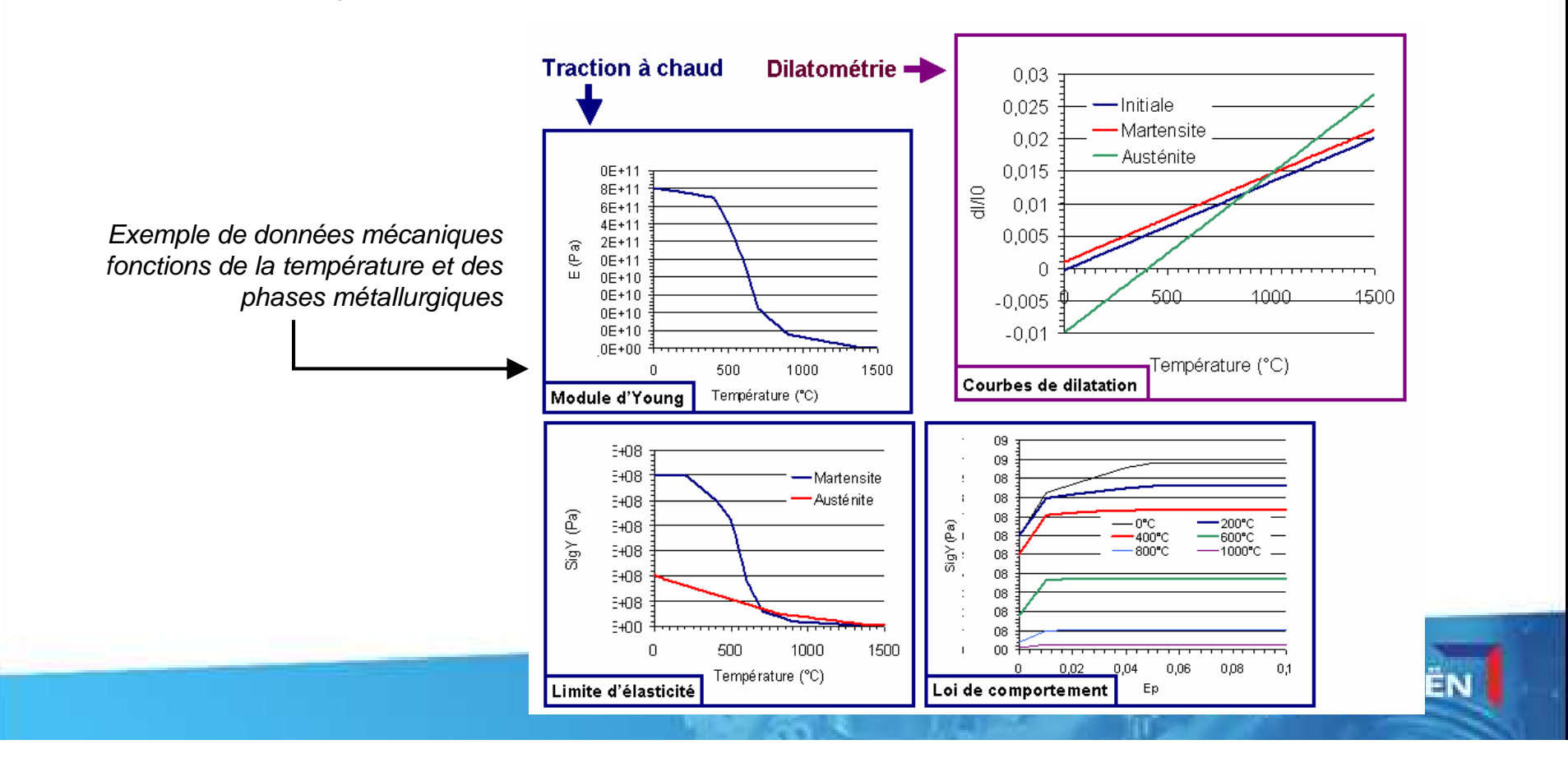

### **Prise en compte des phénomènes métallurgiques**

### **Prise en compte des phénomènes métallurgiques**

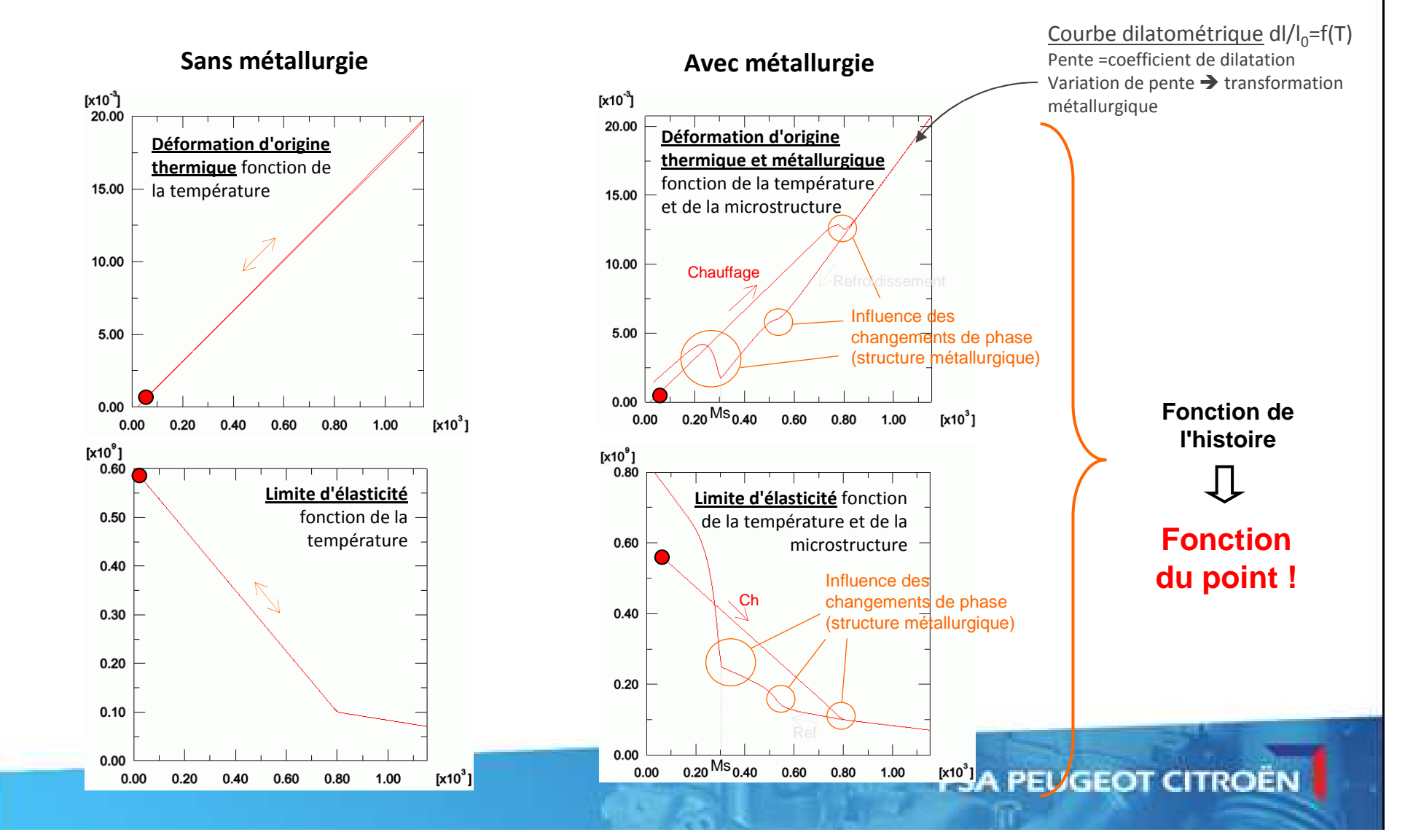

# **Simulation du soudage**

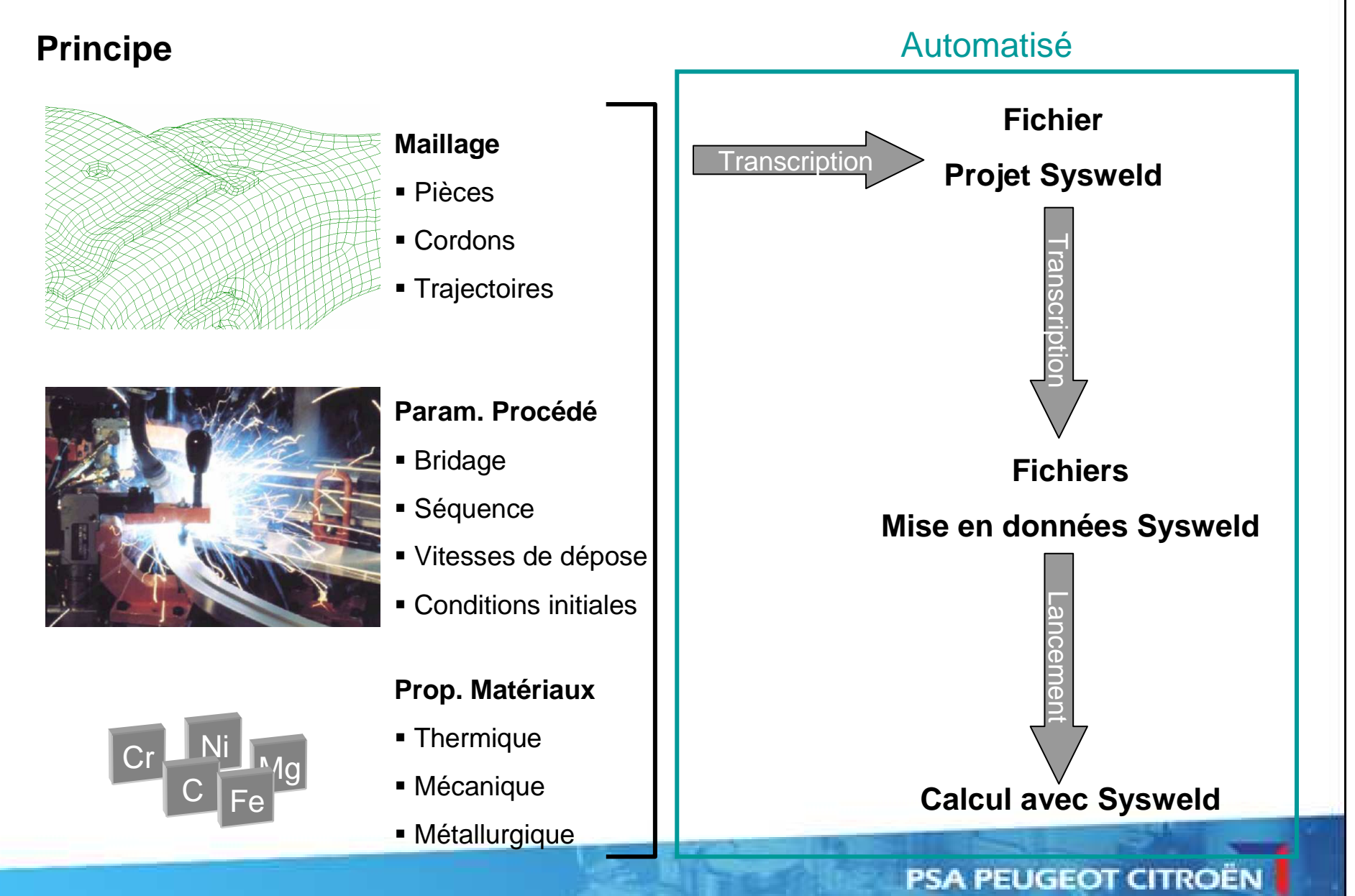

# **Simulation du soudage**

### **Méthodologies**

Nouvelles Méthodologies (maillage, modélisation des sources…)

Simulation découpée en 2 étapes :

**① Calcul couplé Thermo-Métallurgique,<br>● Calcul Mí** 

**②** Calcul Mécanique avec chargement des cartes Thermiques et Métallurgiques précédemment\_<br>≥lculées calculées

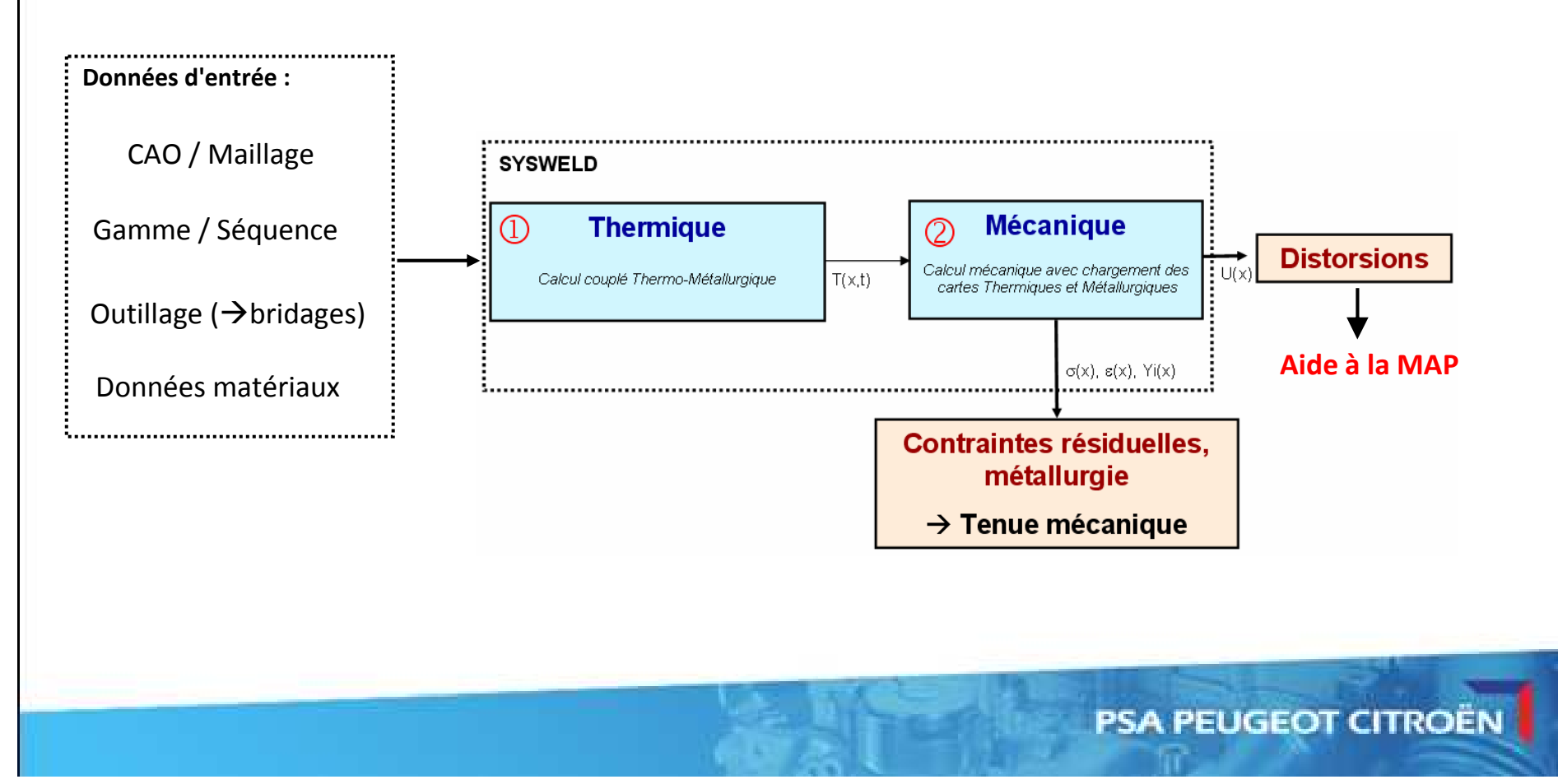

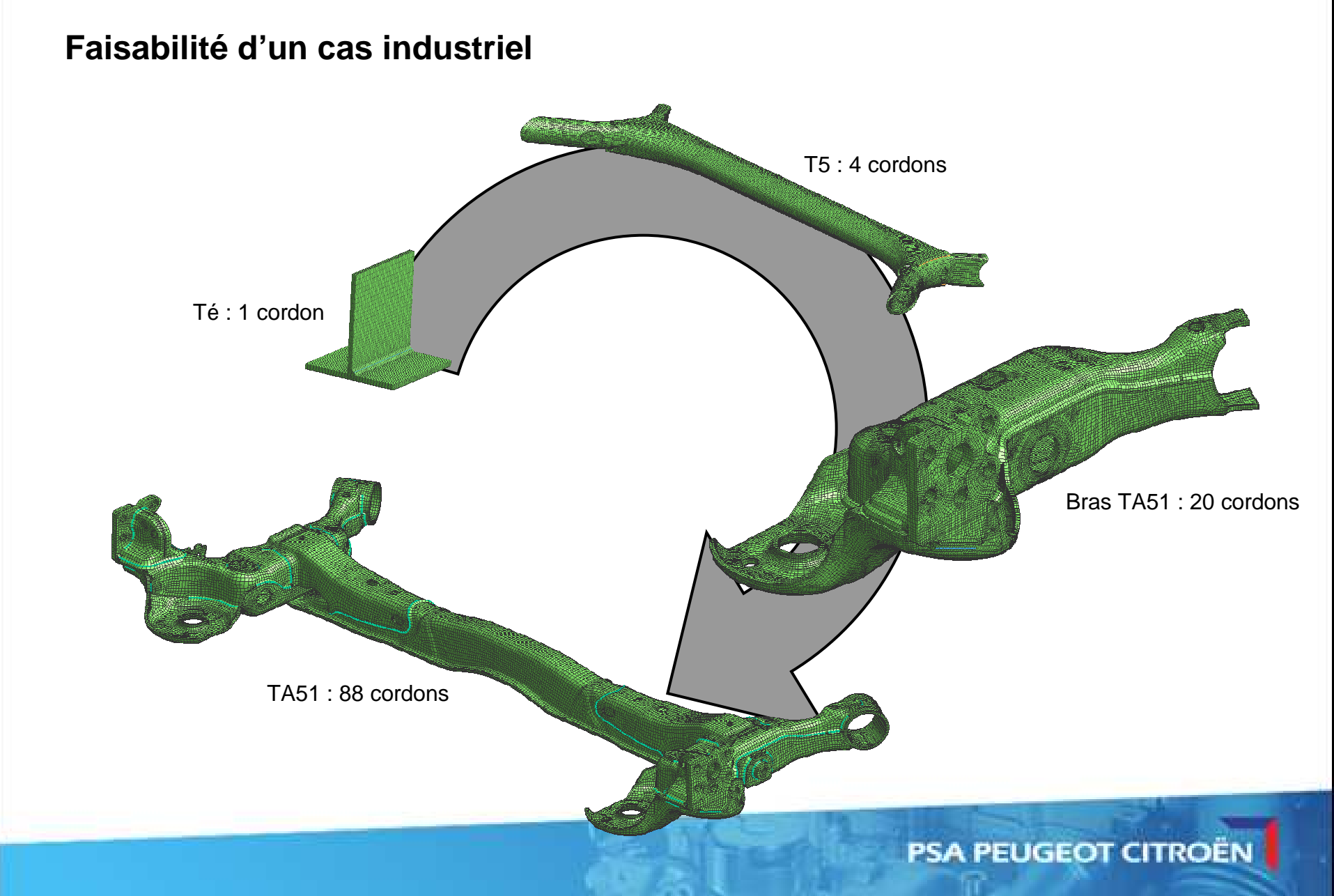

### **Cas de validation**

- Plaques à clin (PSA)
- 2 Plaques ép. 5 mm soudées à clin $\bigcirc$
- Matériau HE-445D
- $\Leftrightarrow$  Calculs réalisés sur maillage solide et mixte, avec Sysweld et Abaqus
- Bonne corrélation sur les distorsions (< 0.3 mm) et les C.R. $\bigoplus$

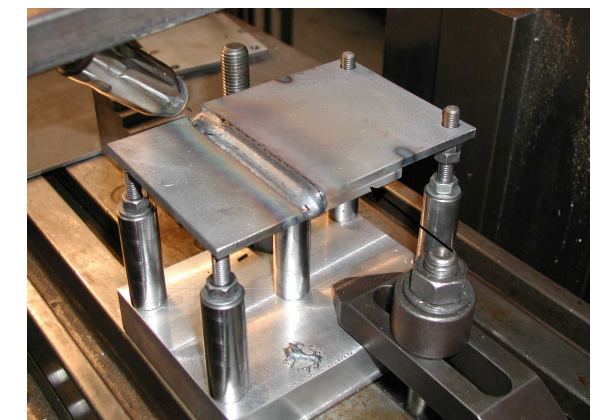

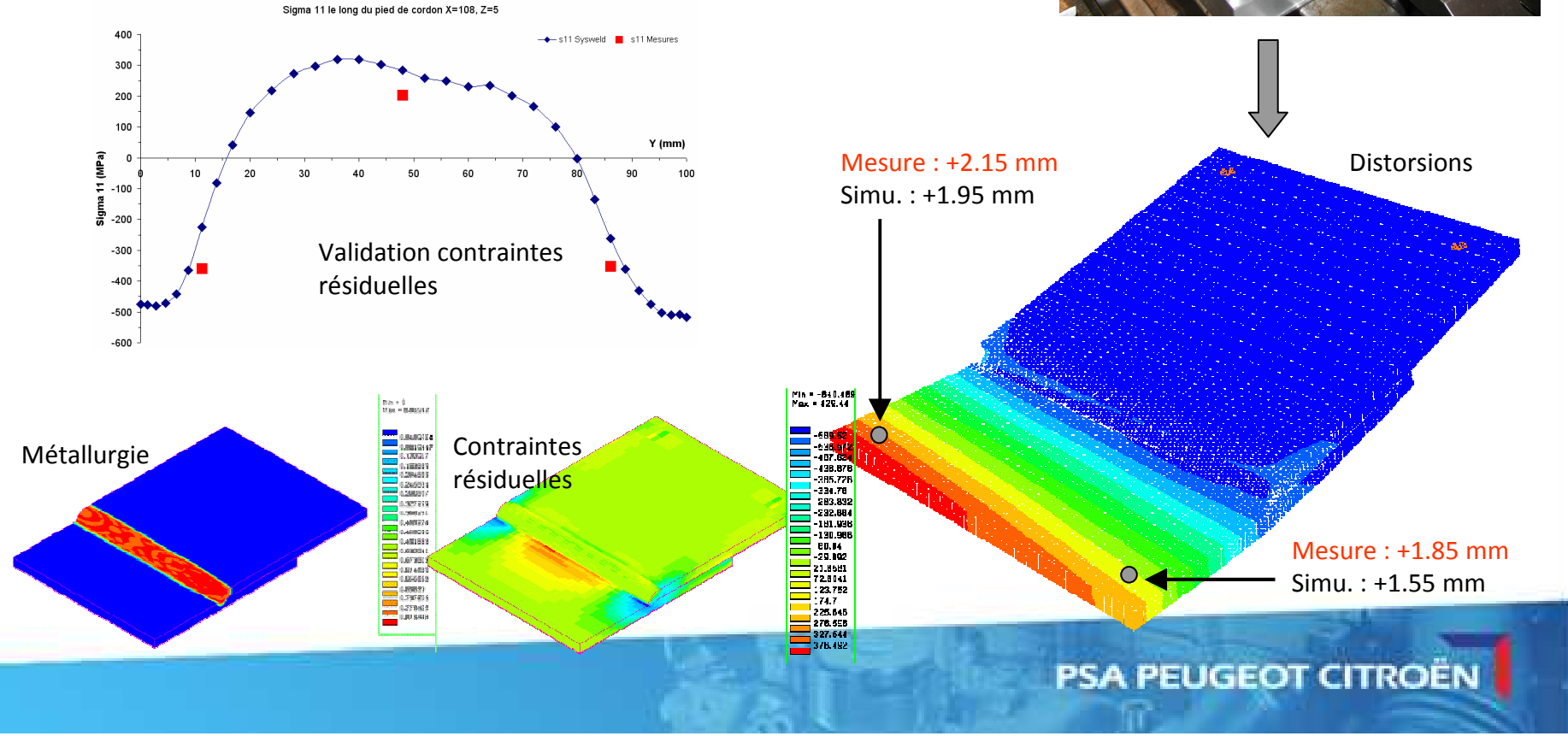

### **Simulation transitoire du soudageCas de validation**

- $\bigoplus$ Plaques en T (PSA)
- Matériau HR60 $\Leftrightarrow$
- $\bigoplus$ 2 épaisseurs et 2 conditions de bridage
- $\bigoplus$  Calculs réalisés sur maillage solide et mixte, avecSysweld et Abaqus
- Bonne corrélation sur les distorsions (< 0.4 mm)

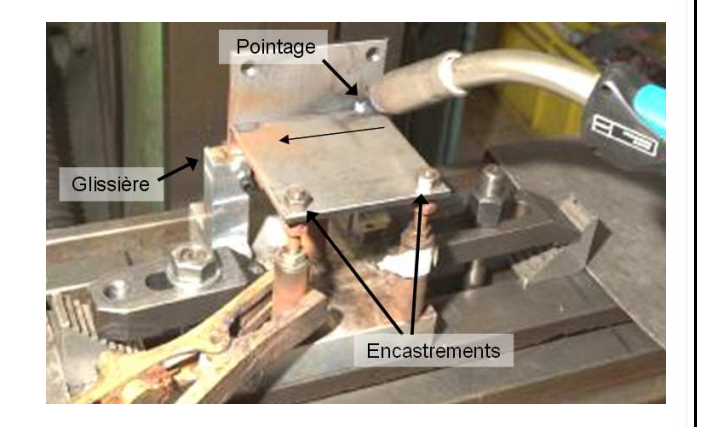

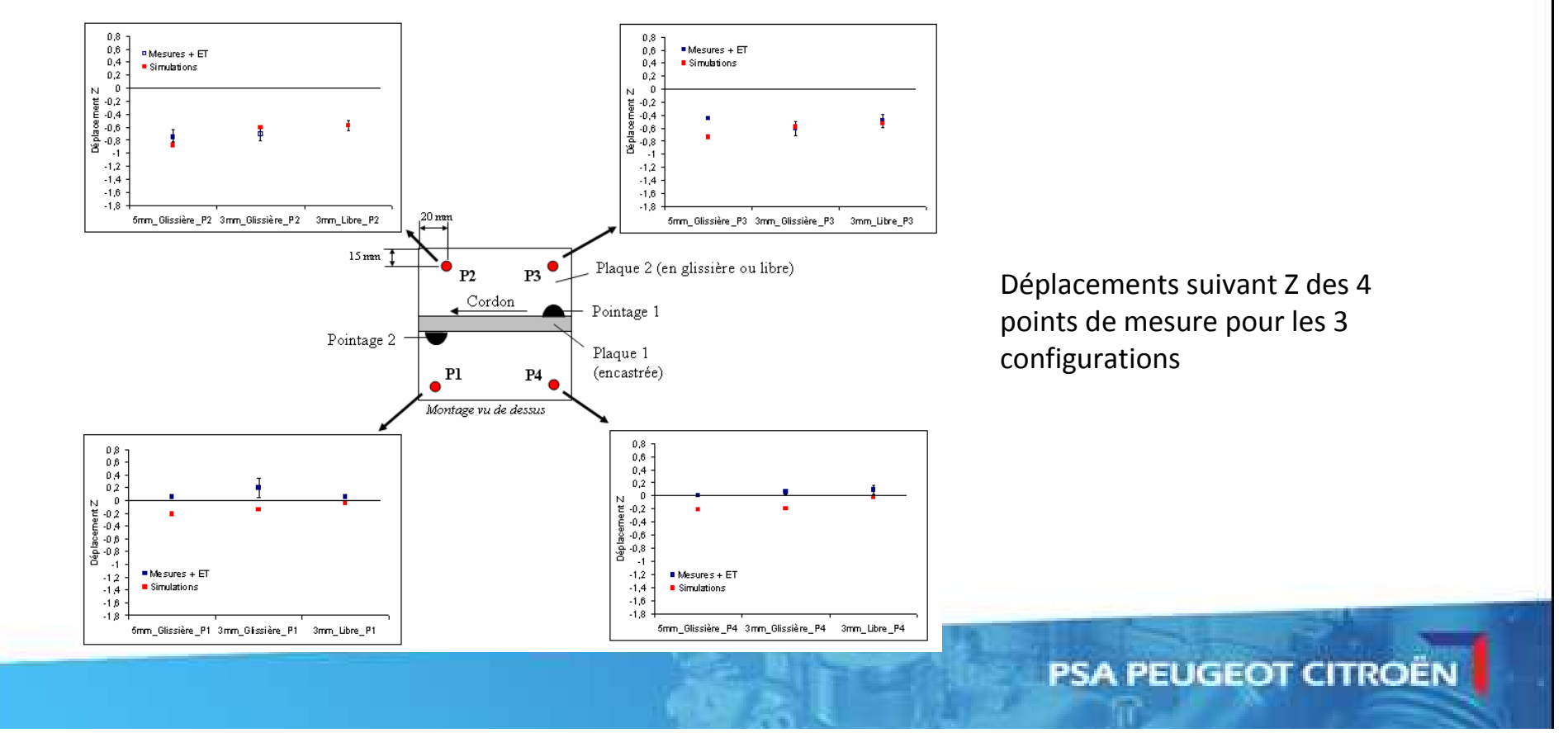

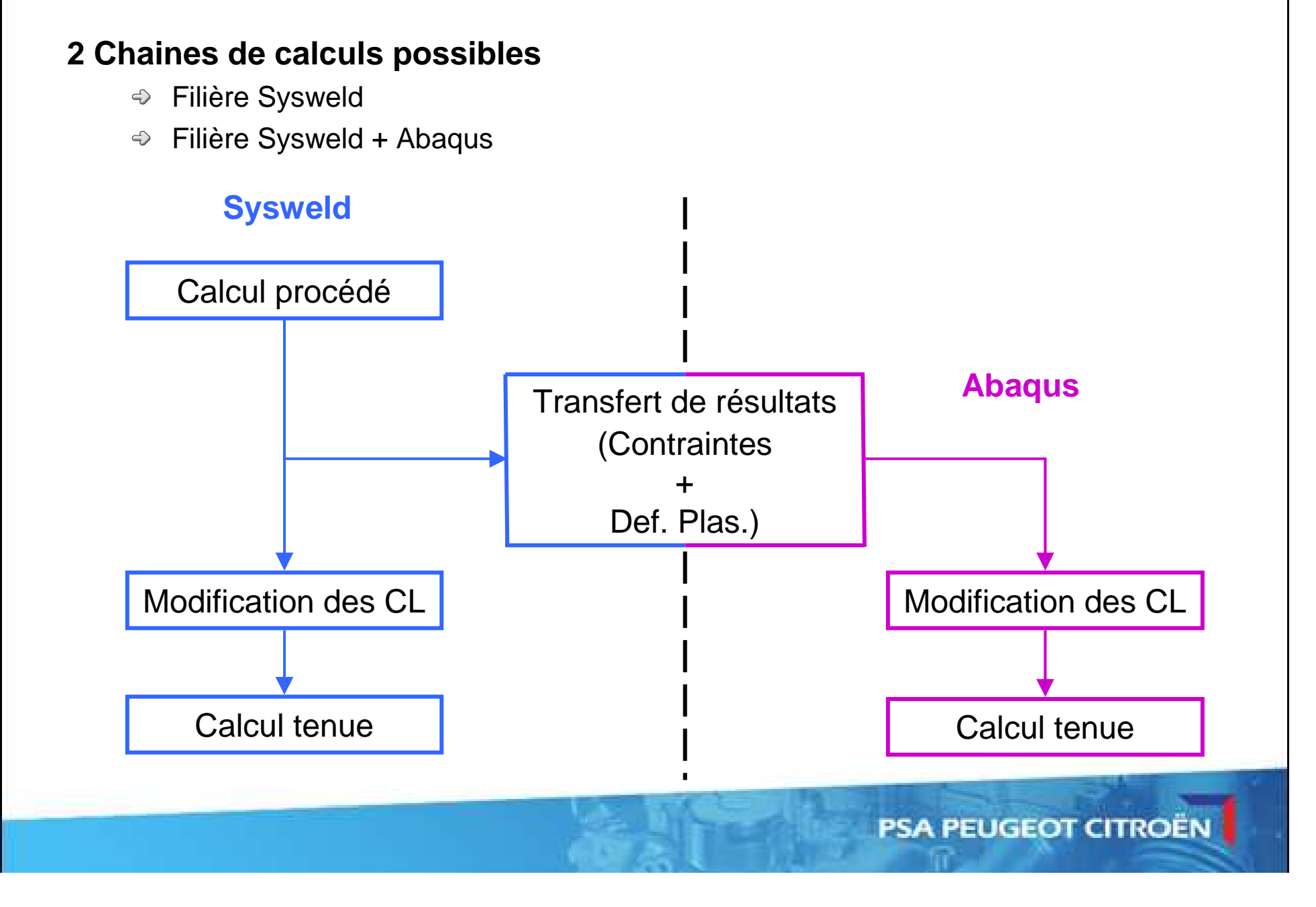

### **Simulation du soudage**

Exemple : Traverse arrière déformable Assemblage de 20 pièces par soudage MAG88 cordons de soudure (longueur totale 5 m)

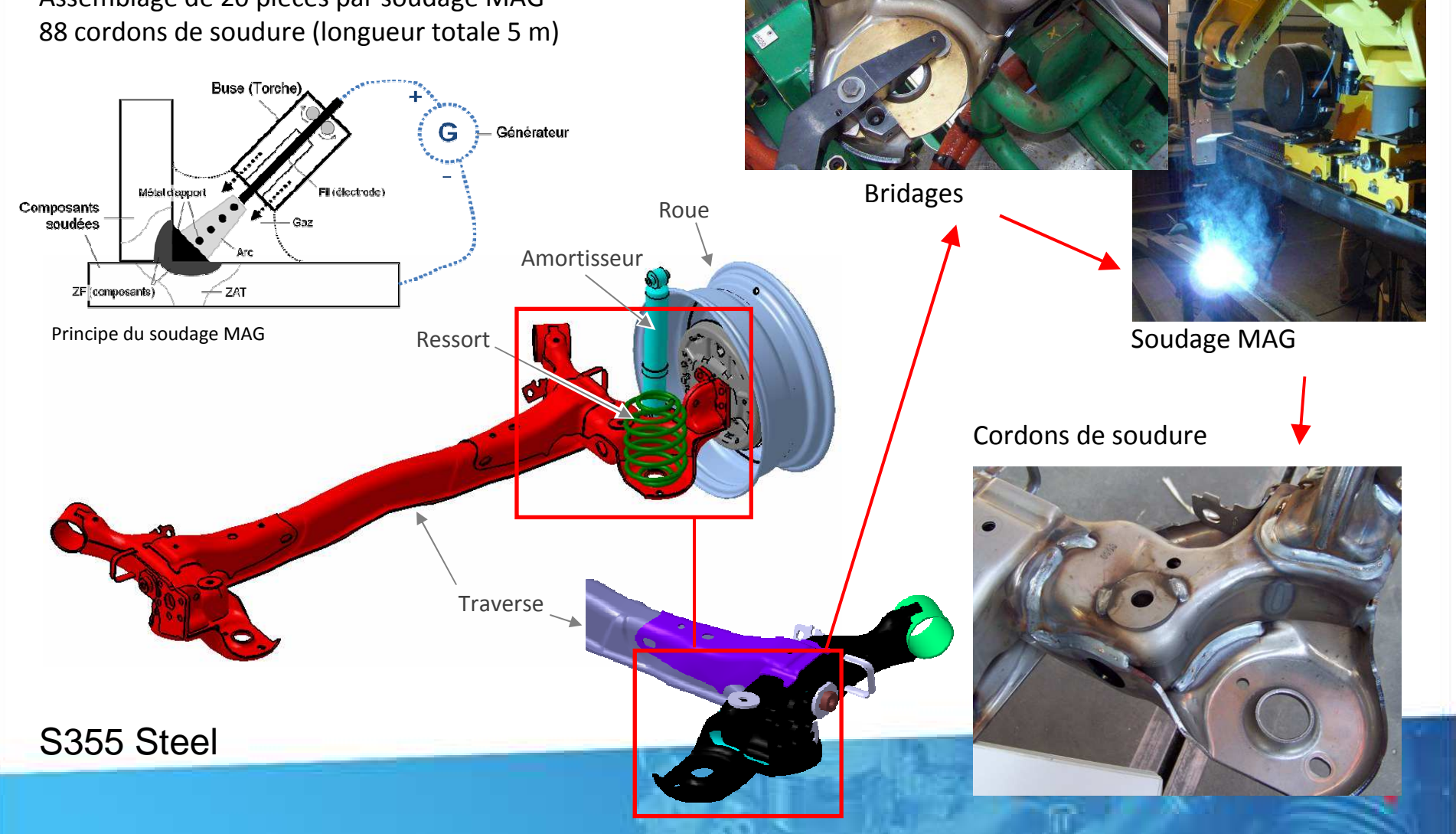

### **Nouveau maillage**

- préconisations maillage basées sur la méthodologie
- Point de départ : CAO / maillage coque

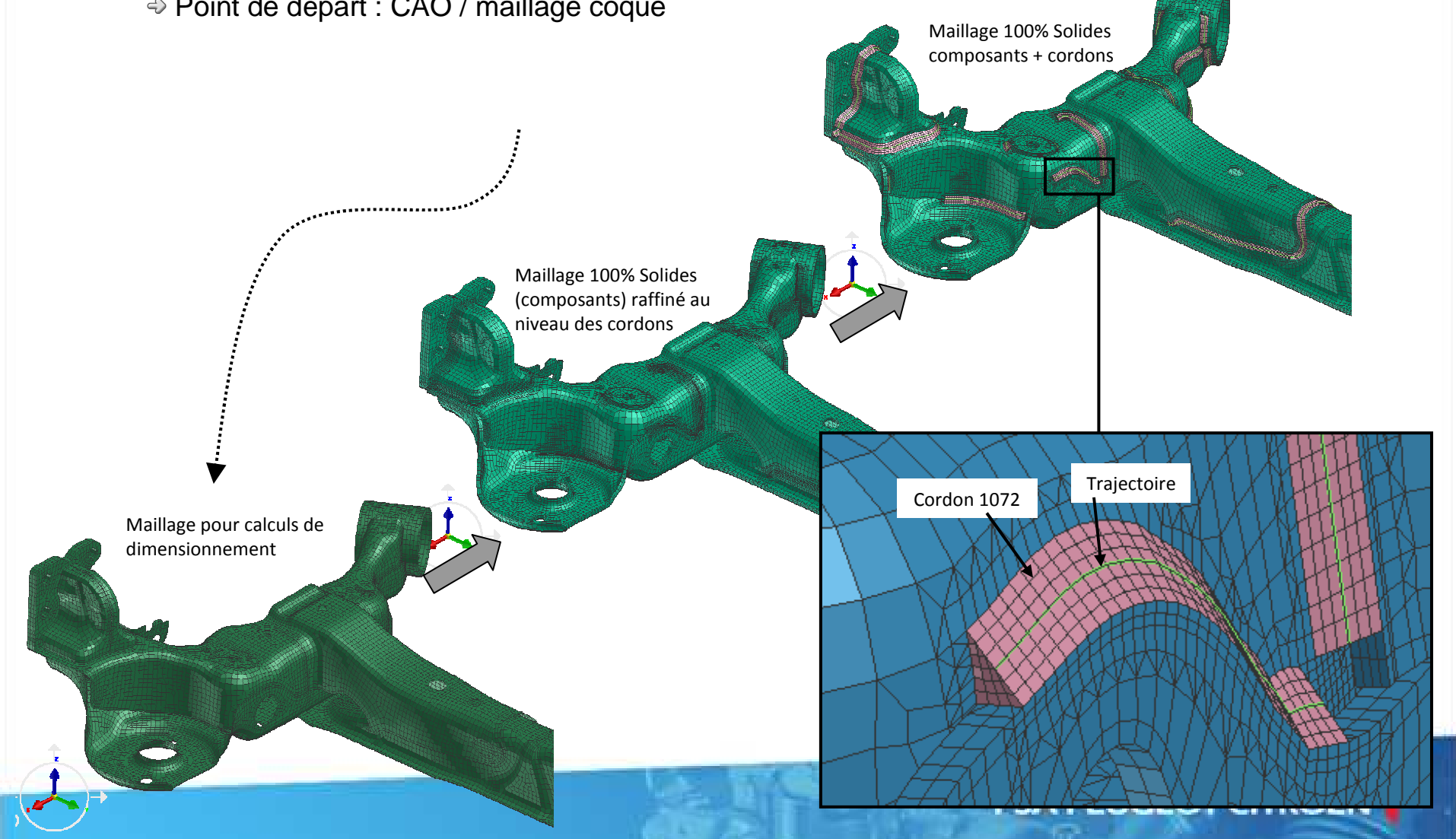

### **Calcul procédé – soudage traverse A51**

Nœuds =144290

Elts (tétra. lin.)=193572

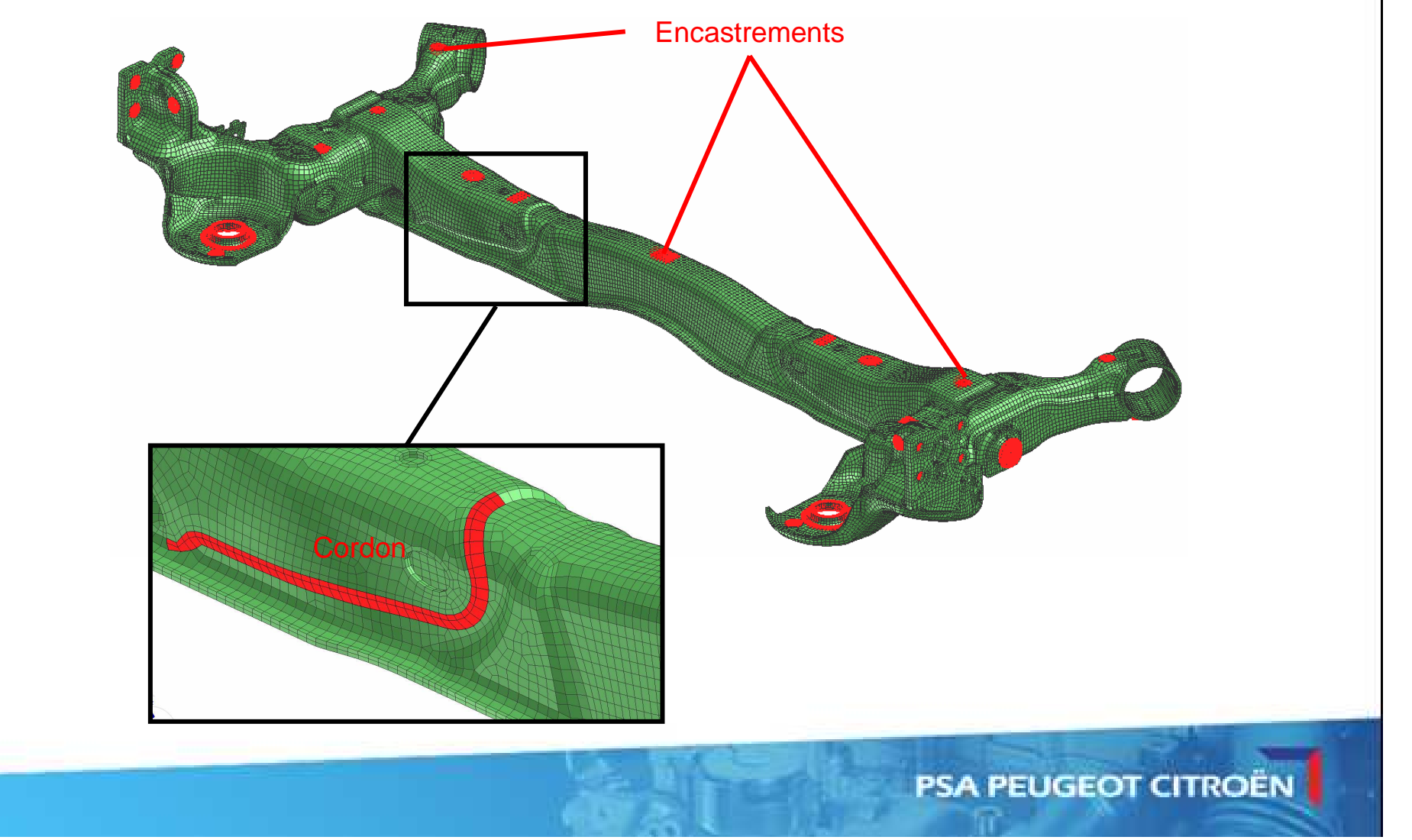

### **Calcul procédé – soudage traverse A51**

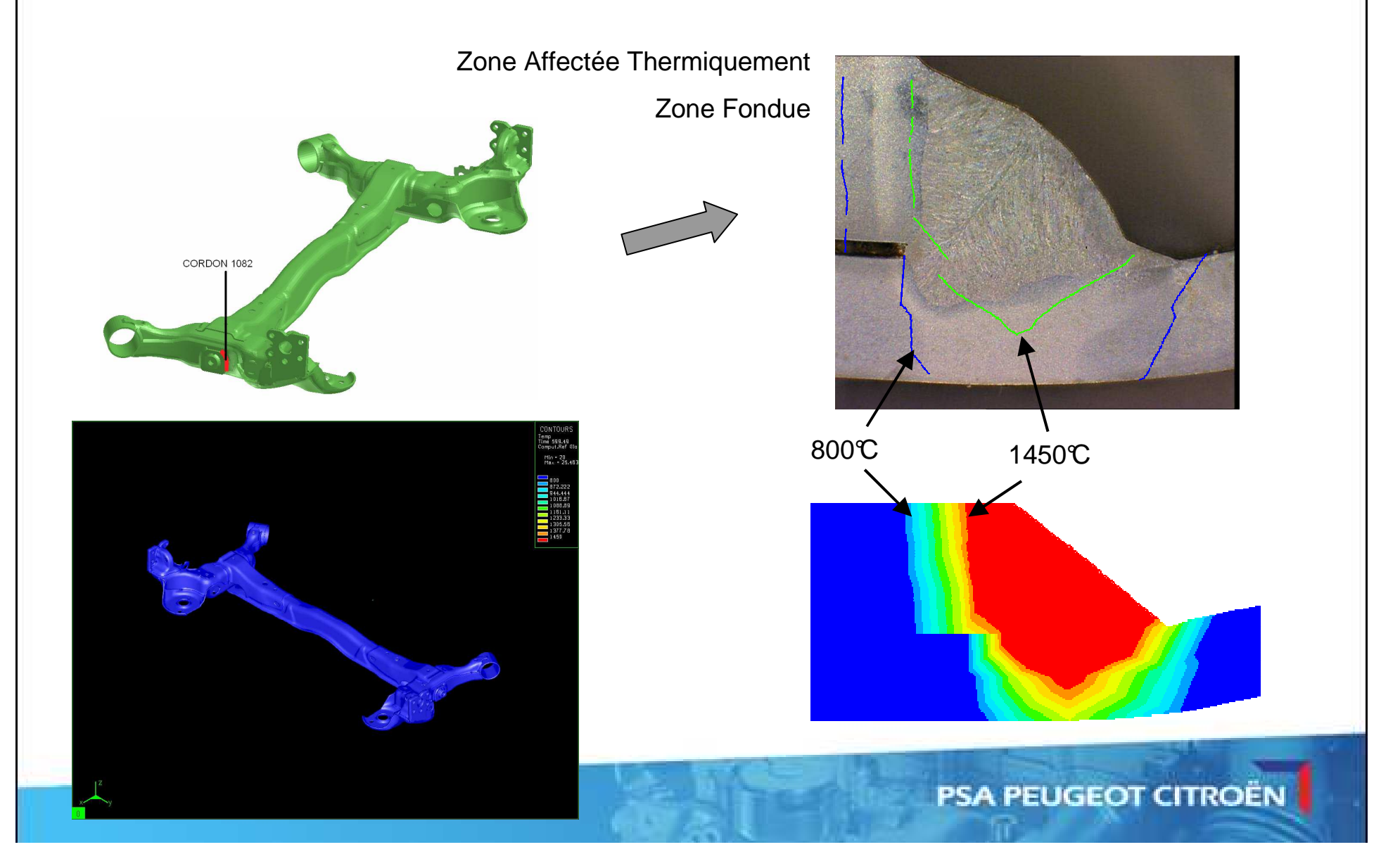

### **Calcul procédé – Etat mécanique en fin de soudage**

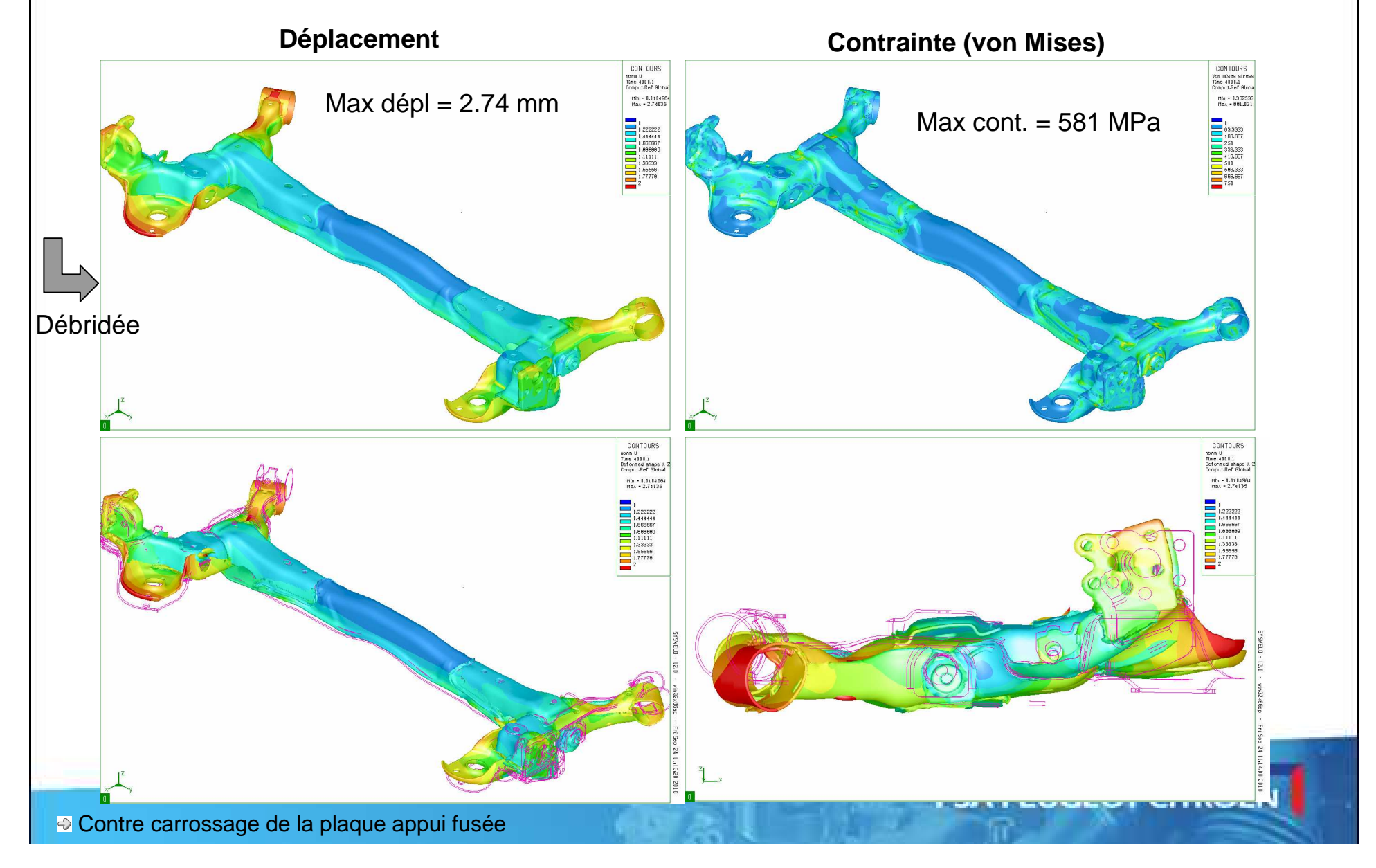

### **Résultats**

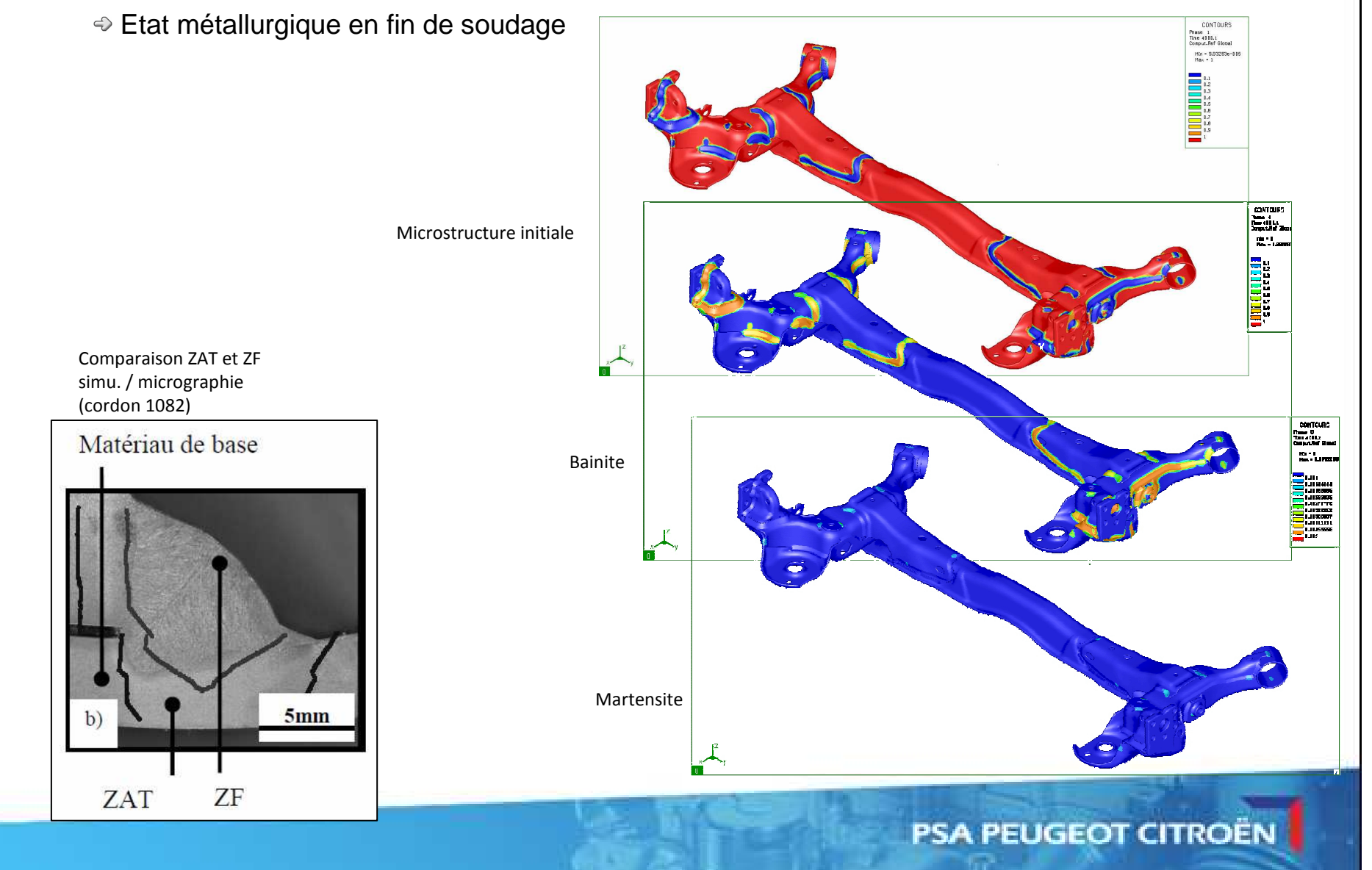

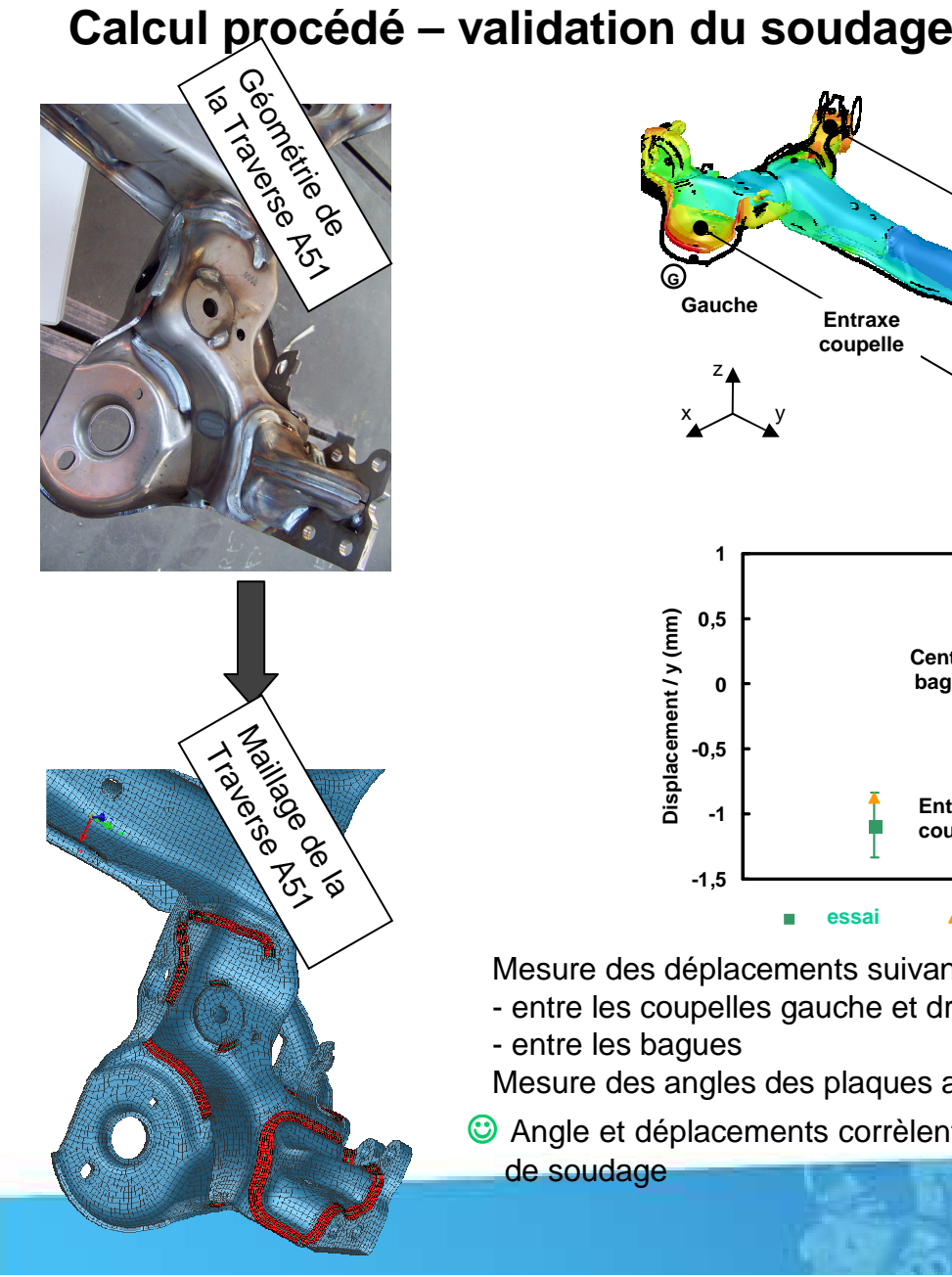

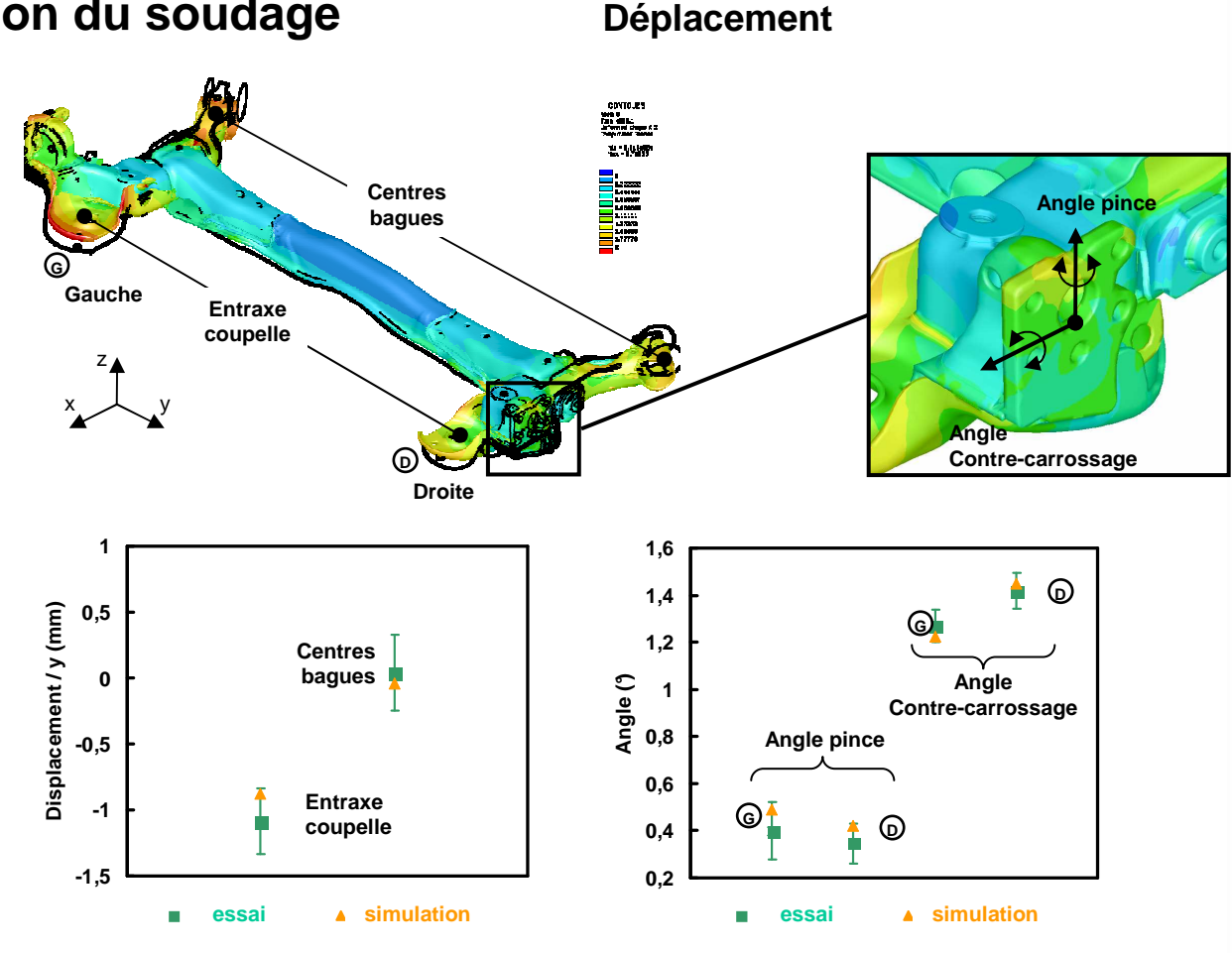

Mesure des déplacements suivant la direction y :

- entre les coupelles gauche et droite

- entre les bagues

Mesure des angles des plaques appui fusée suivant les directions x et z

**<sup>◎</sup>** Angle et déplacements corrèlent bien aux essais → validation de la simulation du procédés de soudage

**PSA PEUGEOT CITROËN** 

### **Calcul procédé – soudage traverse A51**

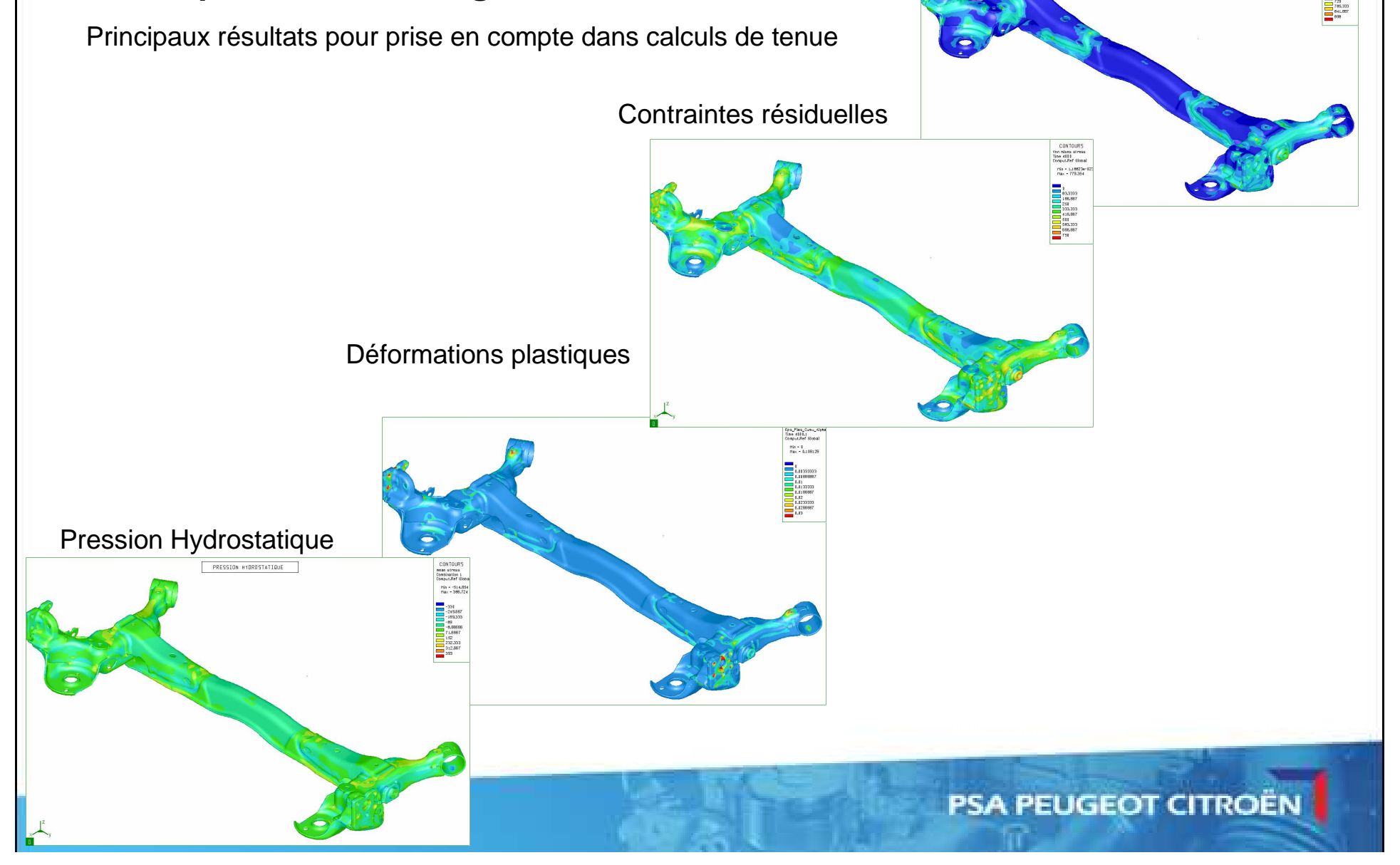

Limite élastique après soudage

### **Méthodologies dimensionnement des Trains arrières automobiles**

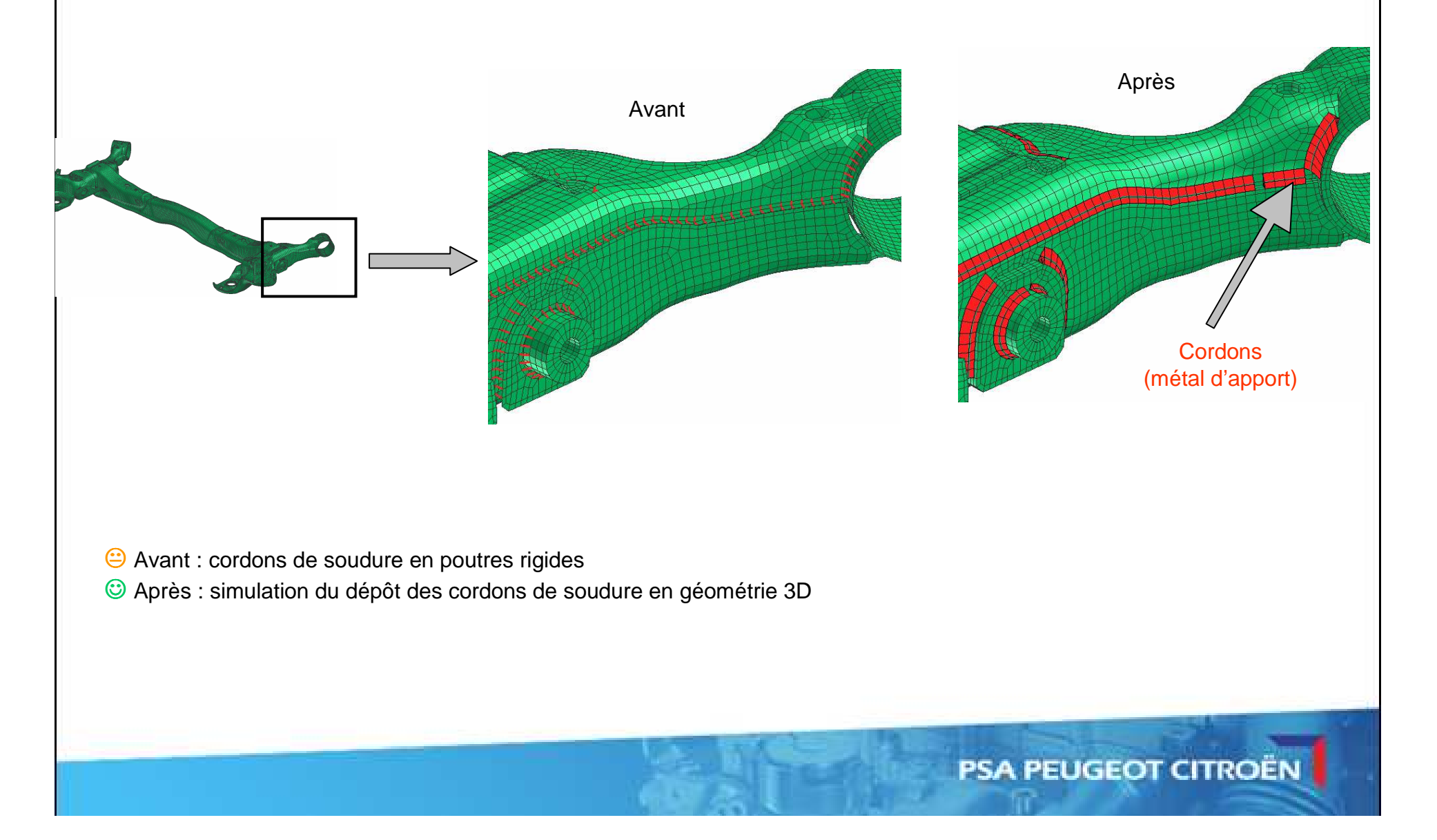

### **Calcul tenue – Poursuite du calcul**

- Modification du maillage (ajout d'éléments 1D rigide)
- Application du chargement (forces+moments) sur les nœuds de références

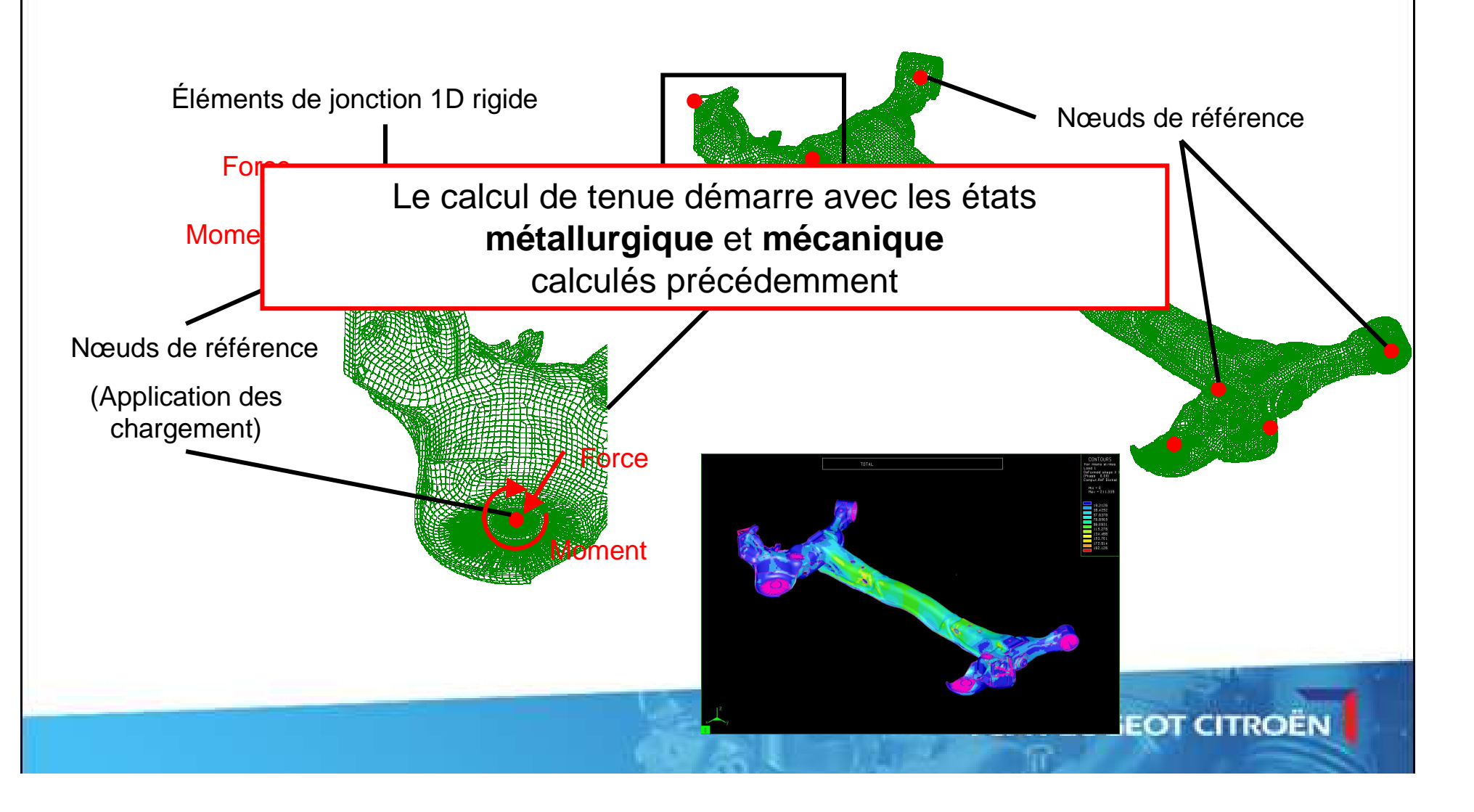

#### **Calcul tenue en fatigue – Etat mécanique**

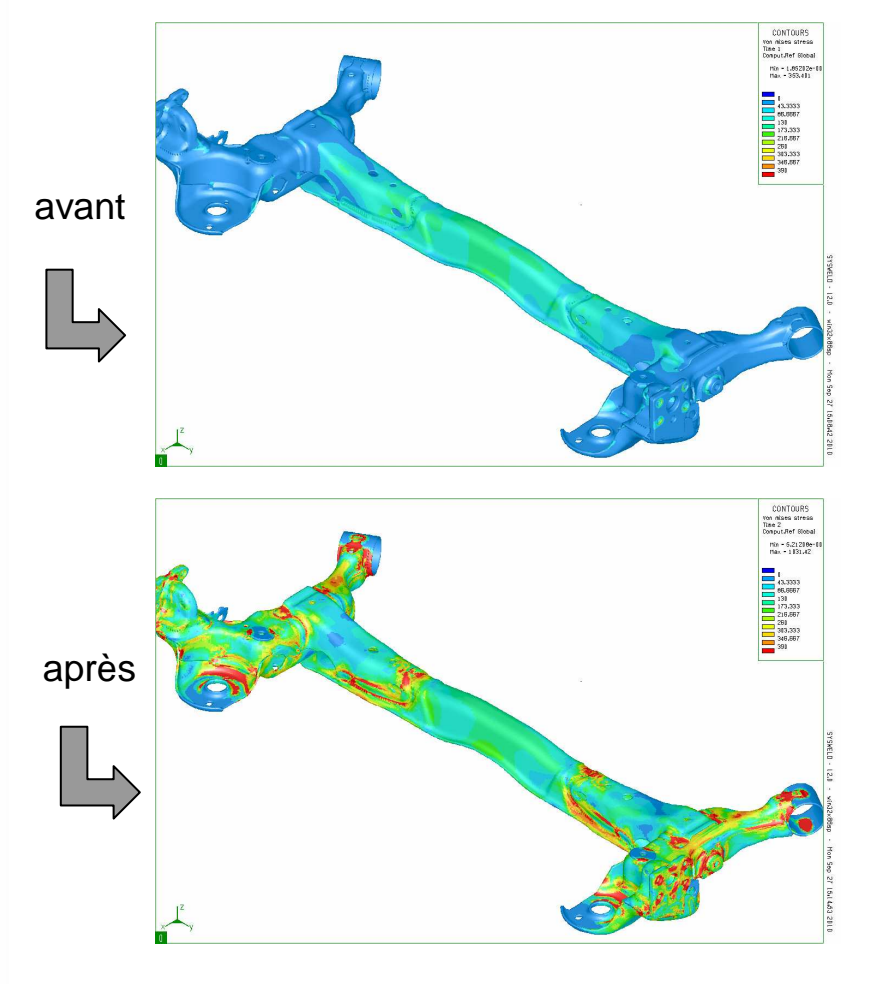

### **Contrainte de Von Mises Coefficient de Danger : critère Dang Van**

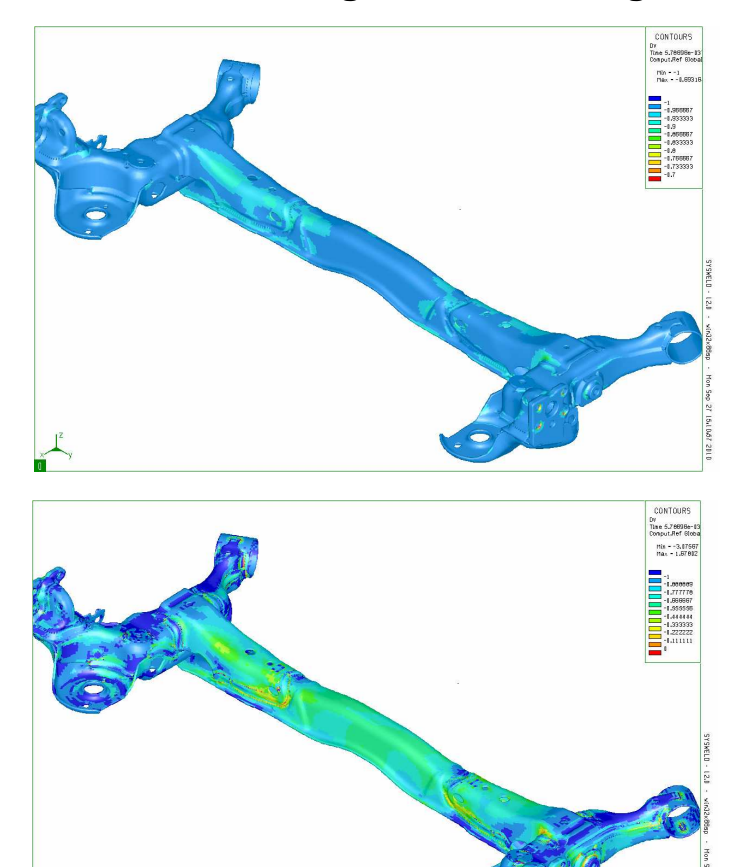

<sup>®</sup> Avant : la pièce dimensionnée avec l'ancienne méthode a cassé<br>© Antèe : esteines zones de runture shesprése ent été correctem

☺ Après : certaines zones de rupture observées ont été correctement prédites (à valider)

# **Conclusion et perspectives**

### **Méthodologies OK**

#### **Bonne prédictivité de la simulation**

- Tendances OK
- Précision de quelques dixièmes de mm sur cas industriel TA51

#### **Mise en œuvre**

- Développement de méthodologies et d'outils pour pré-traitement
- Evolution des capacités de calculs
	- nouveau solveur SYSWELD DMP
	- Nouveaux serveurs de calculs 24 processeurs

### **Travail en cours**

- Caractérisation des données matériau (JMatPro)
- $\triangle$  Intégration de la MAP en pré-traitement
- Intégration du process d'emboutissage
- Validation des résultats de fatigues

### **Remerciements : ESI GROUP**